**اضافة الحساب البنكي**

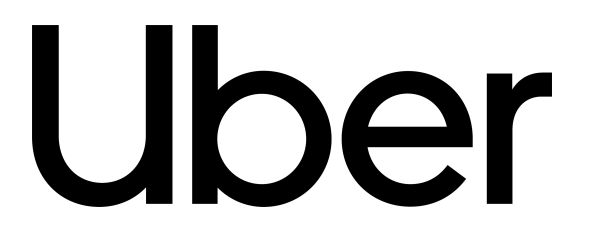

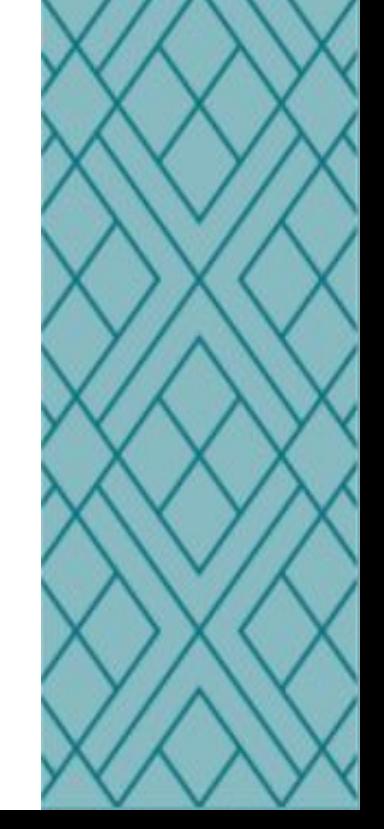

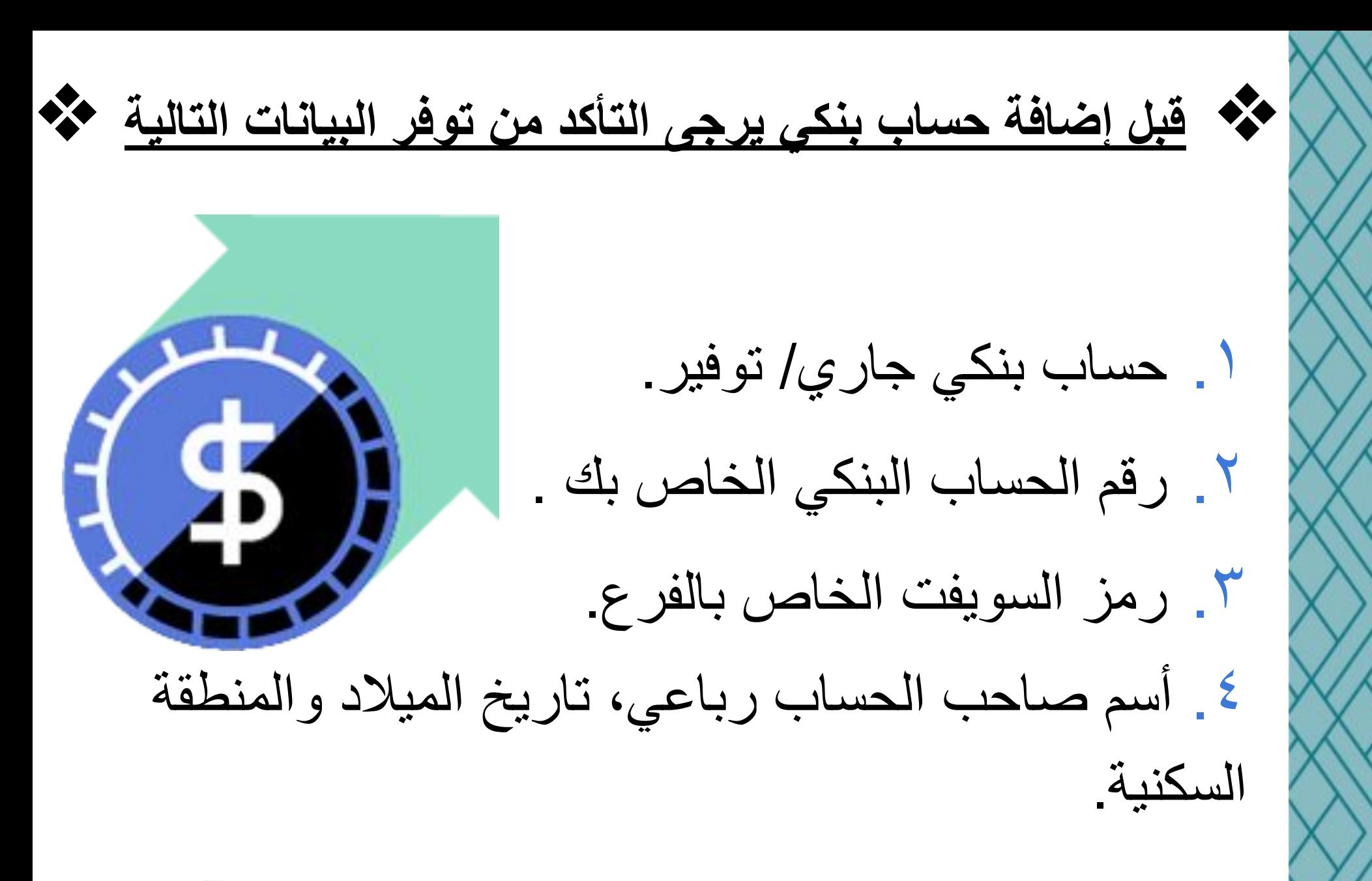

.١ نقوم بإضافة تلك البیانات باللغة الإنجلیزیة. .٢ تأكد إنھ رقم الحساب ولیس رقم العمیل أو رقم بطاقة الائتمان. .٣ تأكد من إنھ لیس حساب مرتبات أو معاشات، بطاقات الدفع المباشر، أو المحفظة الإلكترونیة .٤ إذا كنت شریك مباشر فقط یمكنك إضافة الحساب

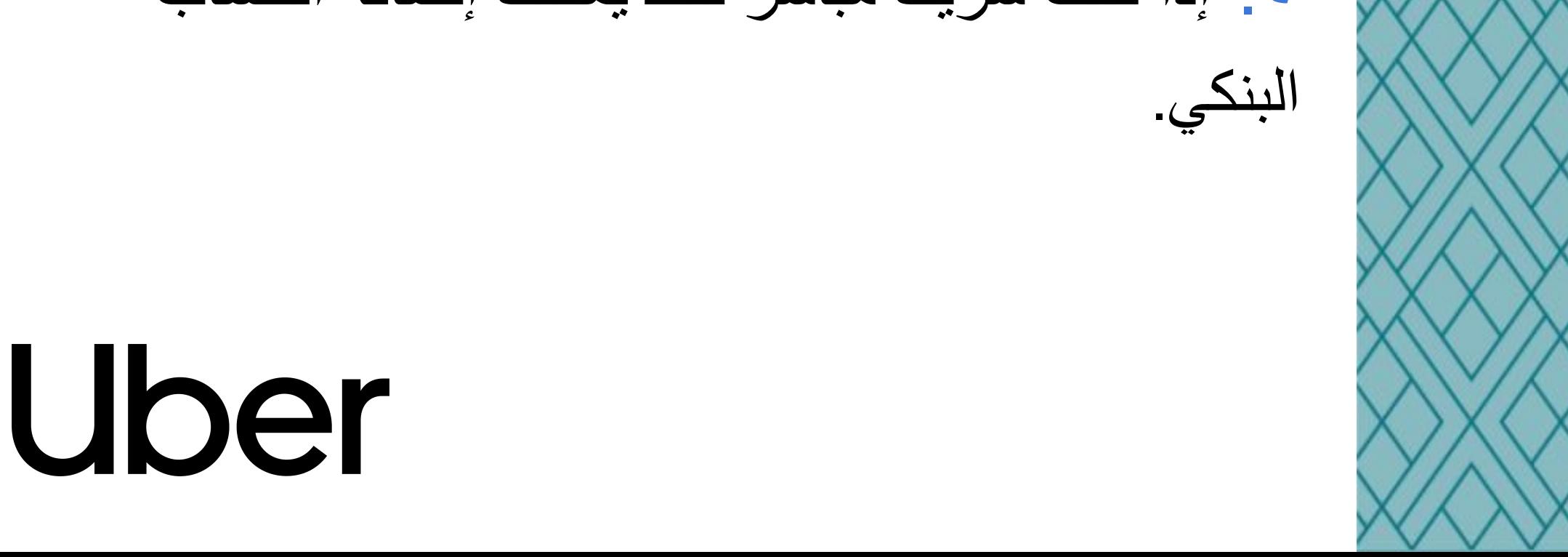

## **ملاحظات:**

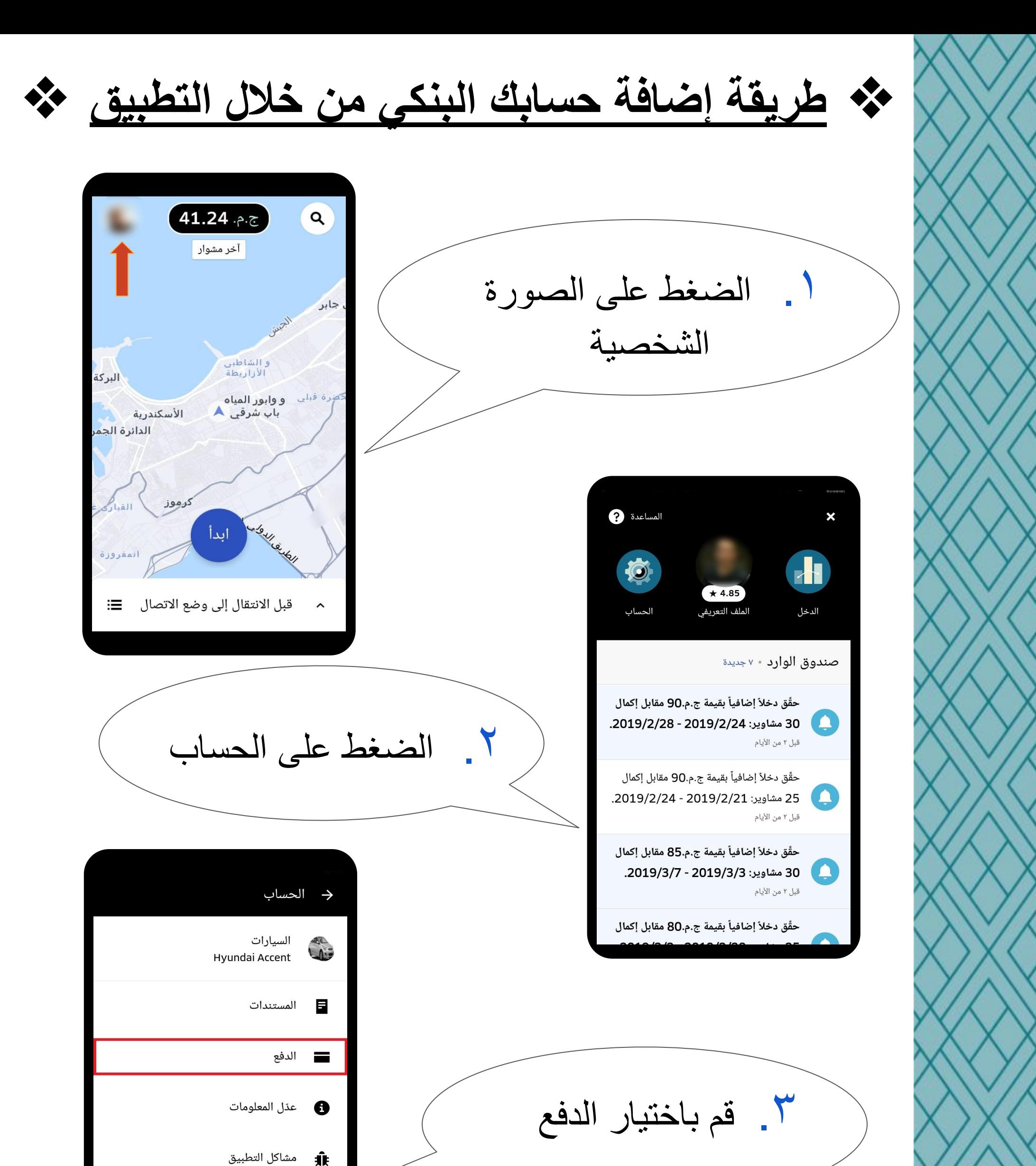

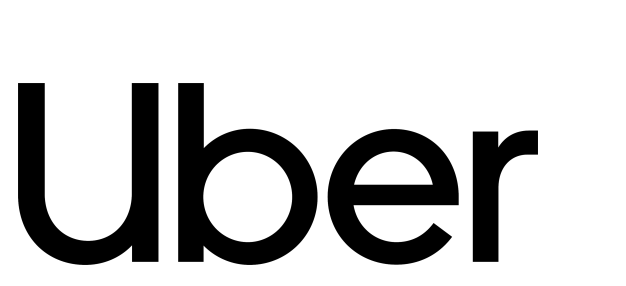

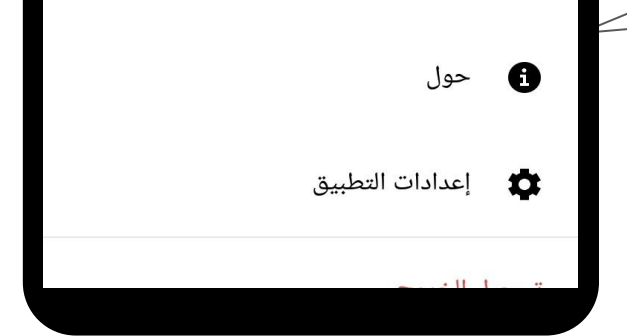

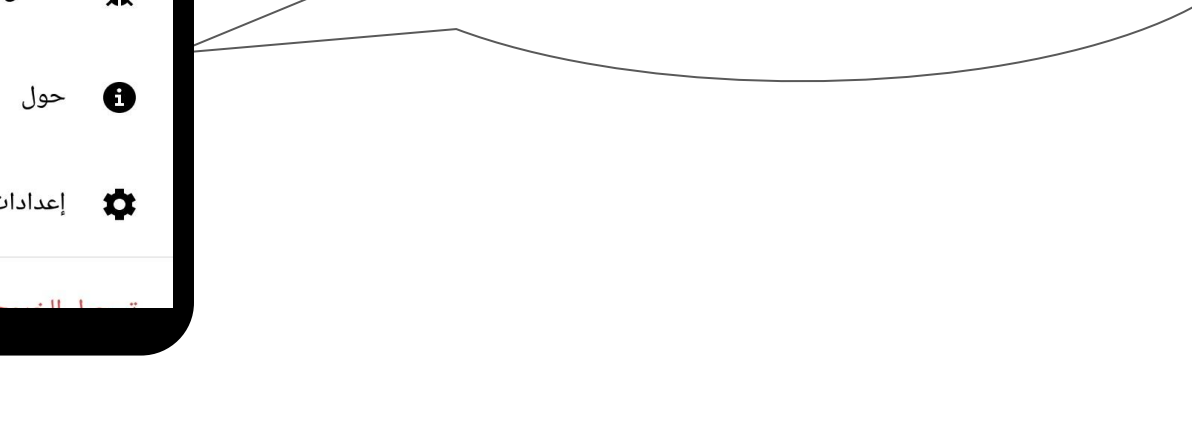

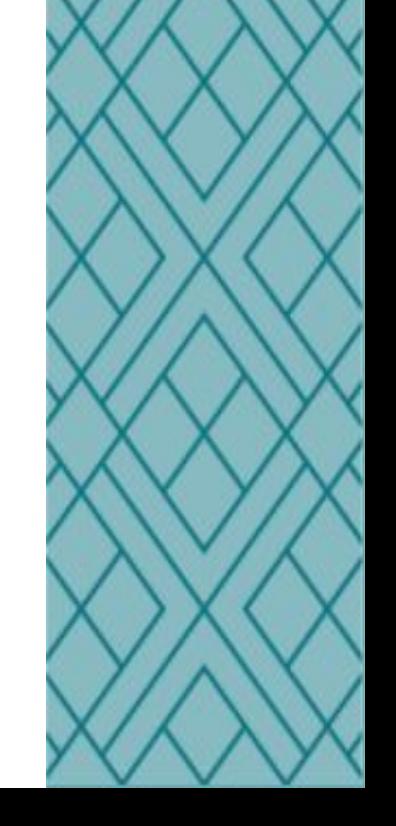

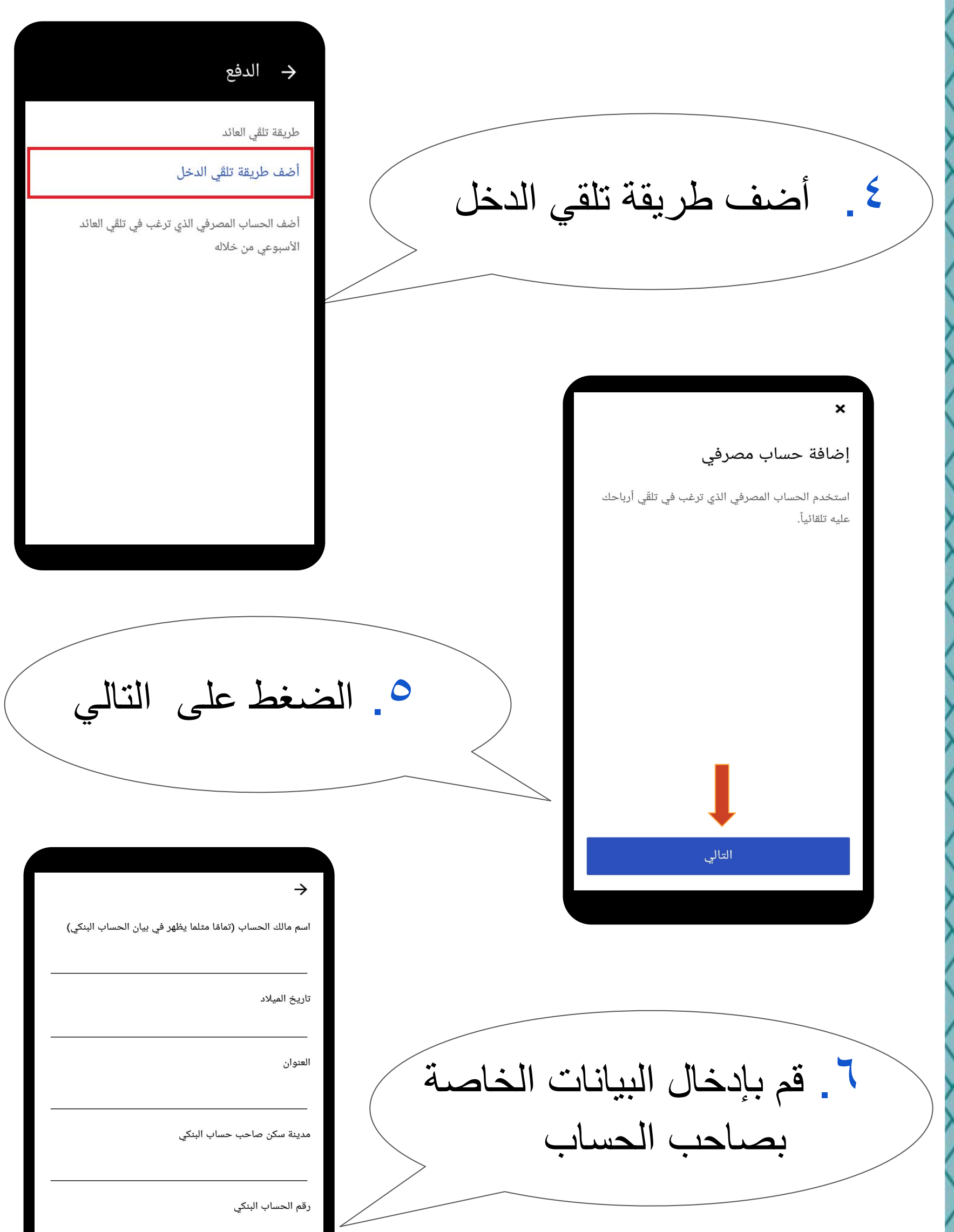

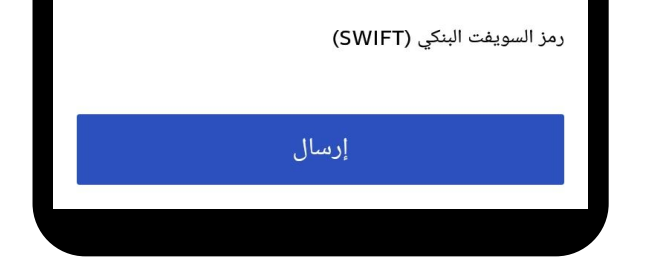

## Uber

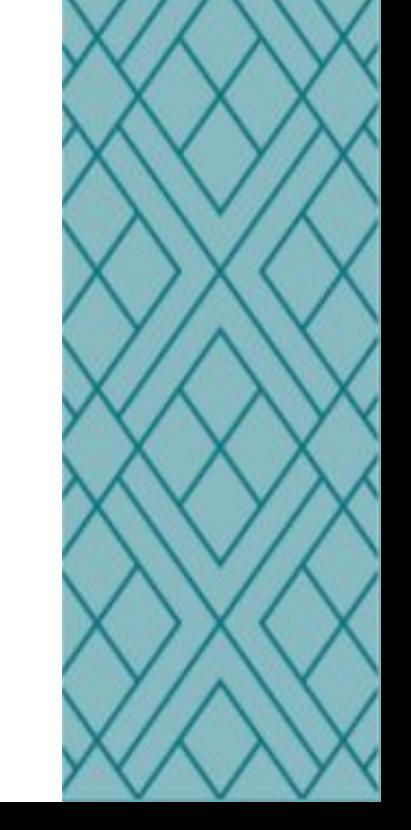